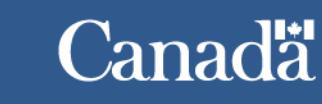

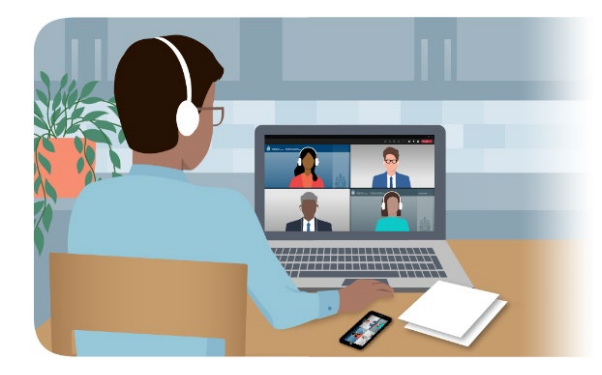

## ইমিগ্রেশন এ্যান্ড রিফিউজি বোর্ড অফ কানাডা-তে আপনার ভার্চুয়াল শুনানির জন্য প্রস্তুত হওয়ার ত্বরিত টিন্স (নির্দেশকসমূহ)

ইমিগ্রেশন অ্যান্ড রিফিউজি বোর্ড অফ কানাডা (আই আর বি)-তে আপনার ভার্চুয়াল শুনানির জন্য<br>প্রস্তুত হতে আপনাকে সাহায্য করার উদ্দেশ্যে নিম্নে কিছু ত্বরিত নির্দেশকসমূহ দেয়া হল।

আপনার শুনানির সঙ্গে সংযোগ করতে সমস্যা হলে অনুগ্রহ করে আমাদের সাথে যোগাযোগ করুন। আমরা আপনাকে সংযোগ করতে সাহায্য করার চেষ্টা করব। আমাদের যোগাযোগের তথ্য আপনার নোটিশ ট এ্যাপিয়ার-এ (উপস্থিত হওয়ার বিজ্ঞপ্তিতে) তালিকাভক্ত করা হয়েছে।

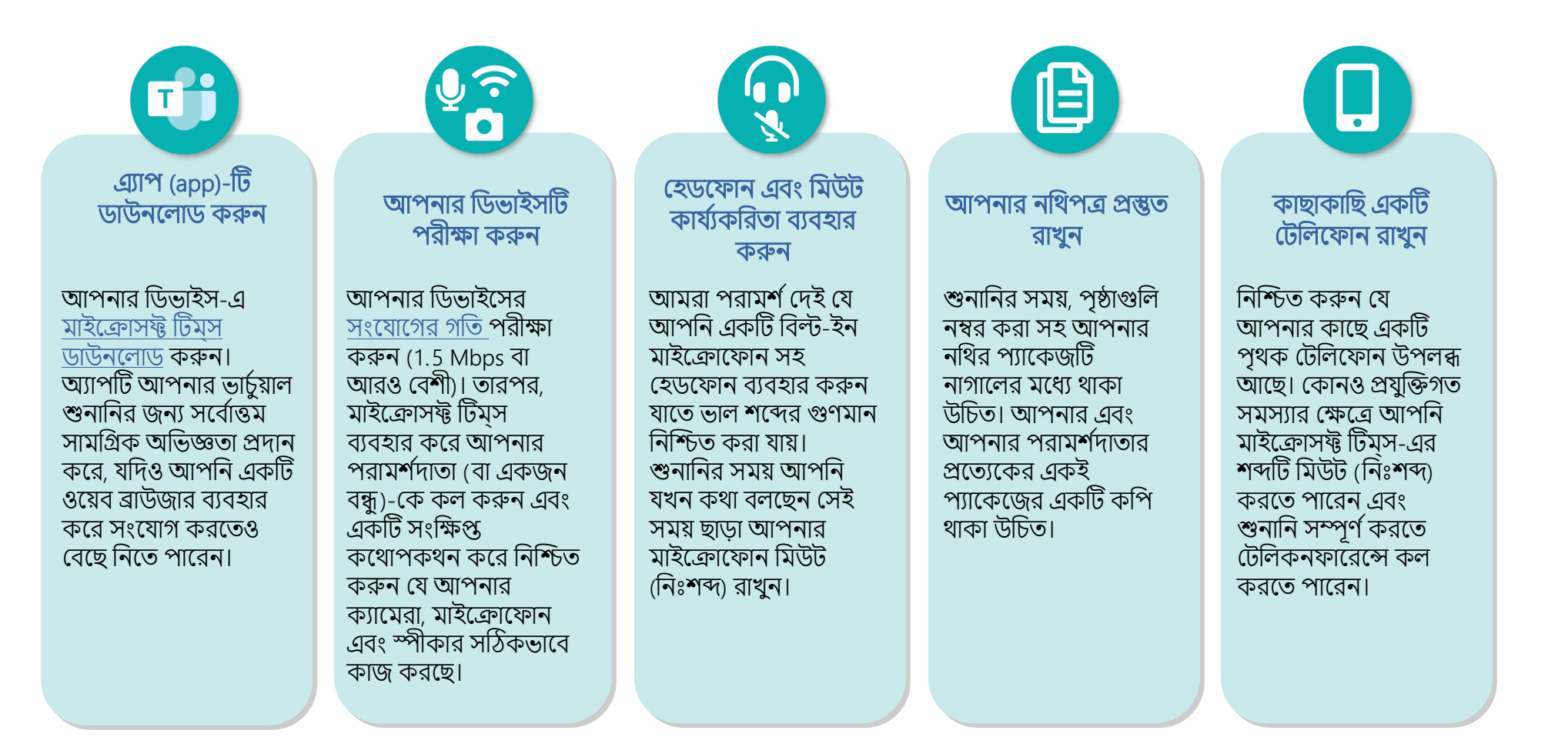